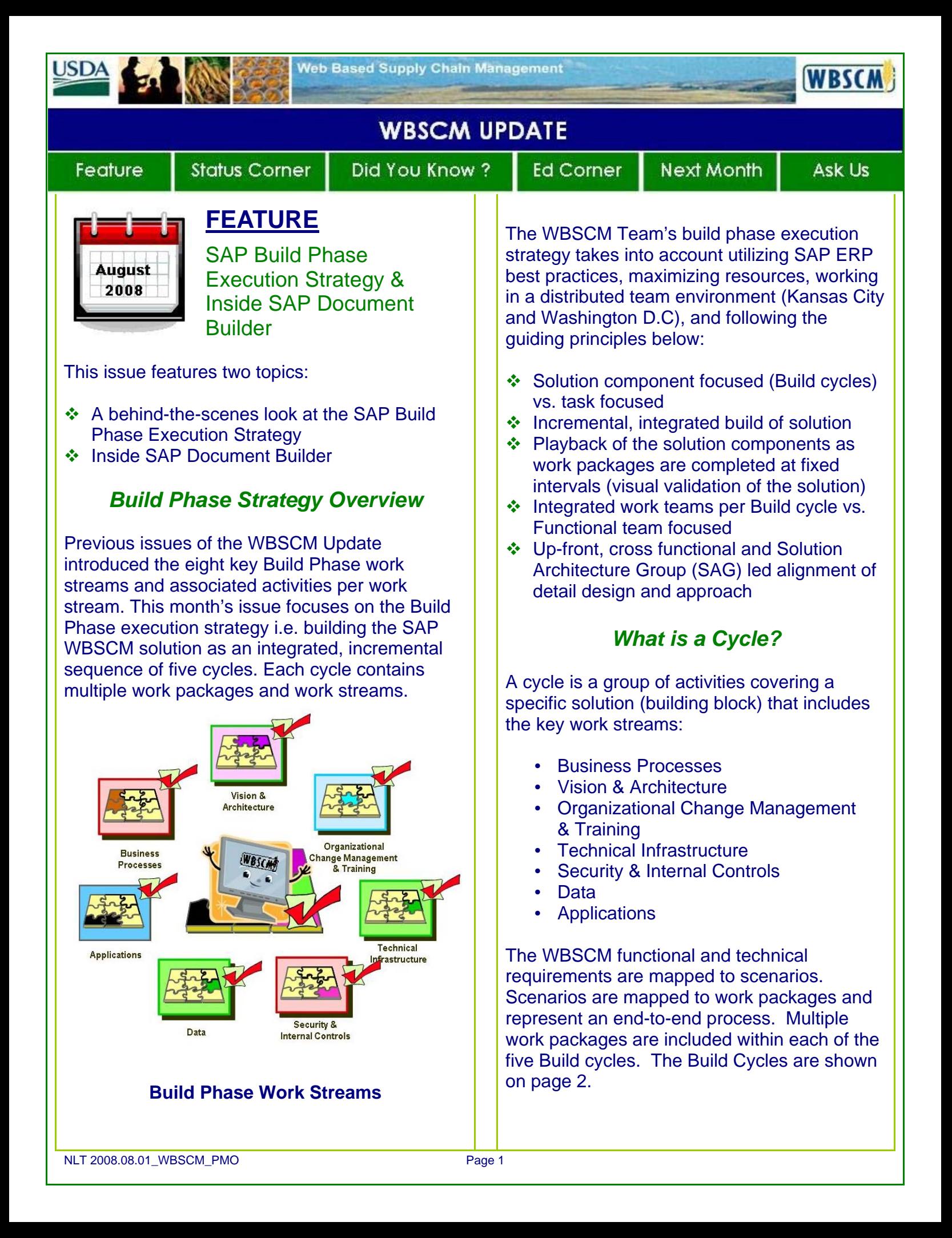

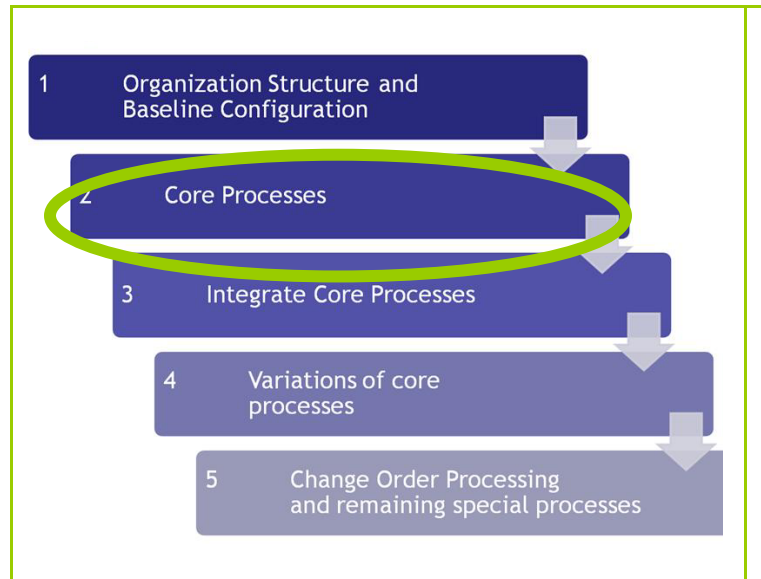

#### **Sequence of Build Phase Cycles**

In the example, the work package in Cycle 2: Core Processes, includes two work packages. The first includes scenarios pertaining to Fulfillment, and the second includes scenarios pertaining to Procurement.

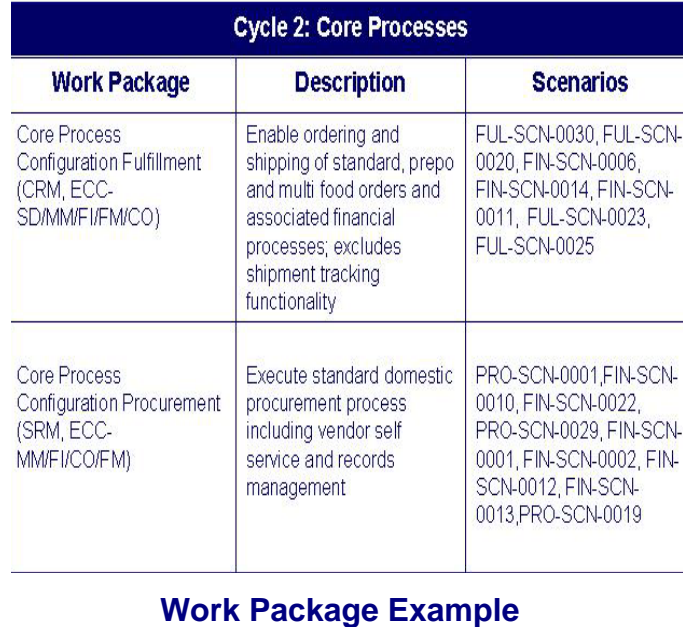

(Example Only)

The Team is currently working on Cycle 1: Organization Structure and Baseline Configuration, and will playback the solution components to USDA periodically.

## *Inside SAP Document Builder*

SAP Document Builder allows the creation of customized terms and conditions for WBSCM procurement documents such as bid invitation/solicitations, contracts and purchasing documents with built-in regulatory compliance features (i.e., FAR).

Key features and benefits of using Document Builder for the SAP WBSCM solution:

- ❖ Government Regulation Compliance
	- o FAR clauses are attached to bid invitation/solicitation, contract and Purchase Order (PO) documents as PDF files
	- o Online repository of USDA specific terms and conditions (AGAR Clauses, Output Forms – SF26)
	- o Long Procurement Number AGAR 76 is generated automatically at the creation of a document (bid invitation/solicitation) and it serves as a unique identifier
- Easy-to-Use Navigation
	- o Tab-based screens to review, edit, and attach files, clauses, terms and conditions
	- o Pre-built Procurement document templates will reduce time and allow reuse of clause selections
	- o Document Summary tab to review and edit the compiled document *before* it is published (see below)
	- o Flexibility to add, delete and edit clauses prior to final PDF generation
	- o Preview tab to review all terms and conditions that are to be attached to the document

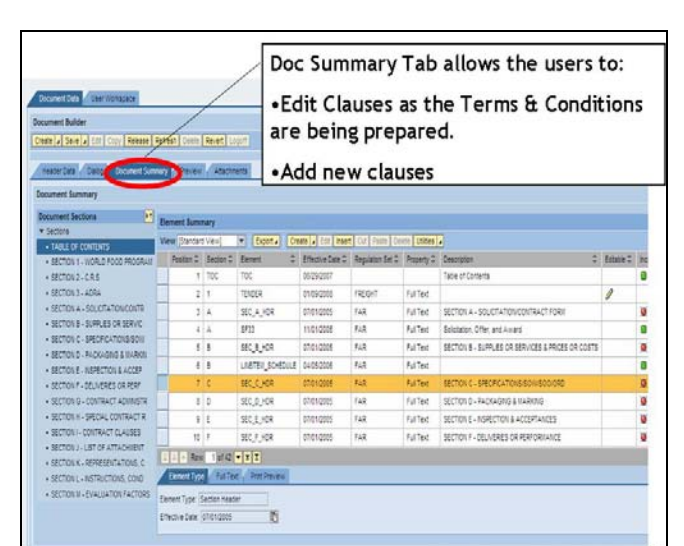

#### **SAP Document Builder**  Document Summary Tab

### *Who Will Be Using SAP Document Builder?*

USDA WBSCM Specialists in the Procurement Office will be using Document Builder to perform the following tasks:

- Store and maintain FAR, AGAR and other prescriptive government regulations
- Build terms and conditions for Bid Invitations/Solicitations, Contracts, and Purchase Orders
- Create standard government forms

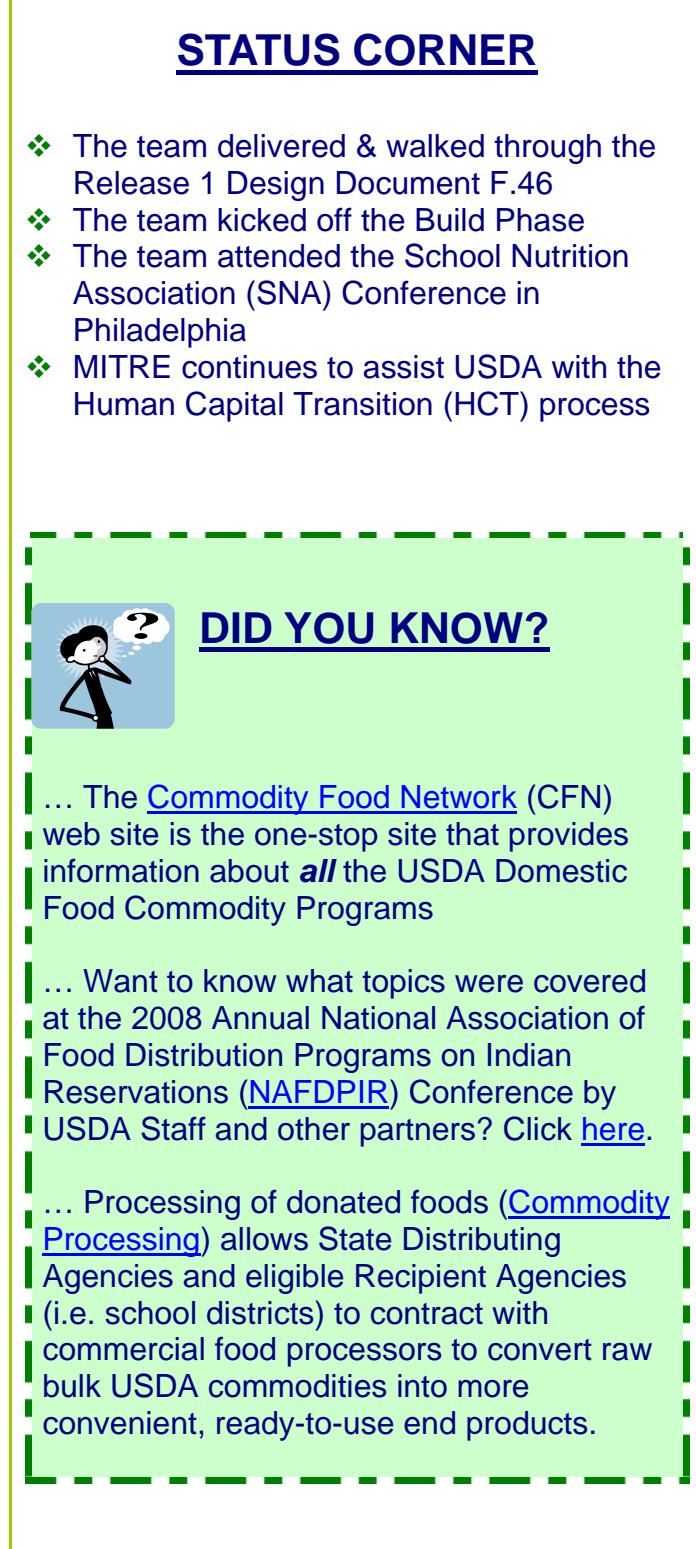

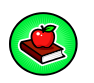

# **ED CORNER**

Here is the latest sample of the new "WBSCM" dictionary."

### **WBSCM Terms**

*Common Build Phase Terminology…* 

**Configuration:** One of the standard approaches provided by SAP to customize SAP applications. Configuration is not development and does not change the SAP source code. It permits the customization of SAP best practice business processes while preserving SAP Out of the Box (OOB) **functionality instead.** 

**Unit Testing:** A method of testing the **RICEFW objects and their configurations to validate the accuracy of each object.** 

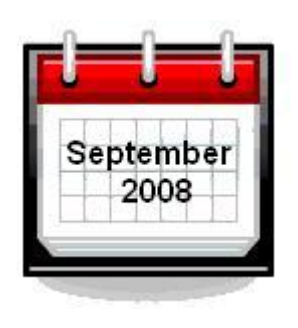

# **NEXT MONTH**

We will continue to report on the progress of the Build Phase and feature the Bid, Evaluation, and Optimization Solution (BEOS).

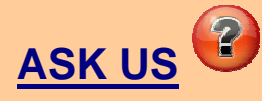

We'd appreciate your thoughts and feedback! Please email any WBSCM questions or suggestions you have to:

**WBSCM@kcc.usda.gov**

You can find more WBSCM information on the [WBSCM Program Web site](http://www.fsa.usda.gov/FSA/webapp?area=home&subject=coop&topic=wbs).

h

Г

П

П